# **Application of 3D Geographic Information Systems for transparent and sustainable planning of electric power systems**

23.02.2016, Zurich Project Presentation at ETH Zurich

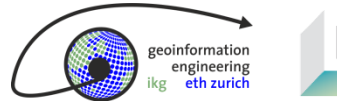

# **Agenda**

- 1. Project Background
- 2. Procedure and MCDA Concept
- 3. Current Results
- 4. Future Outlook
- 5. Demonstration
- 6. Discussion

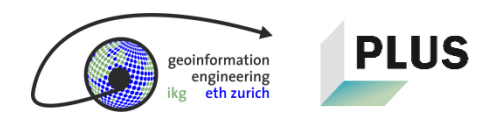

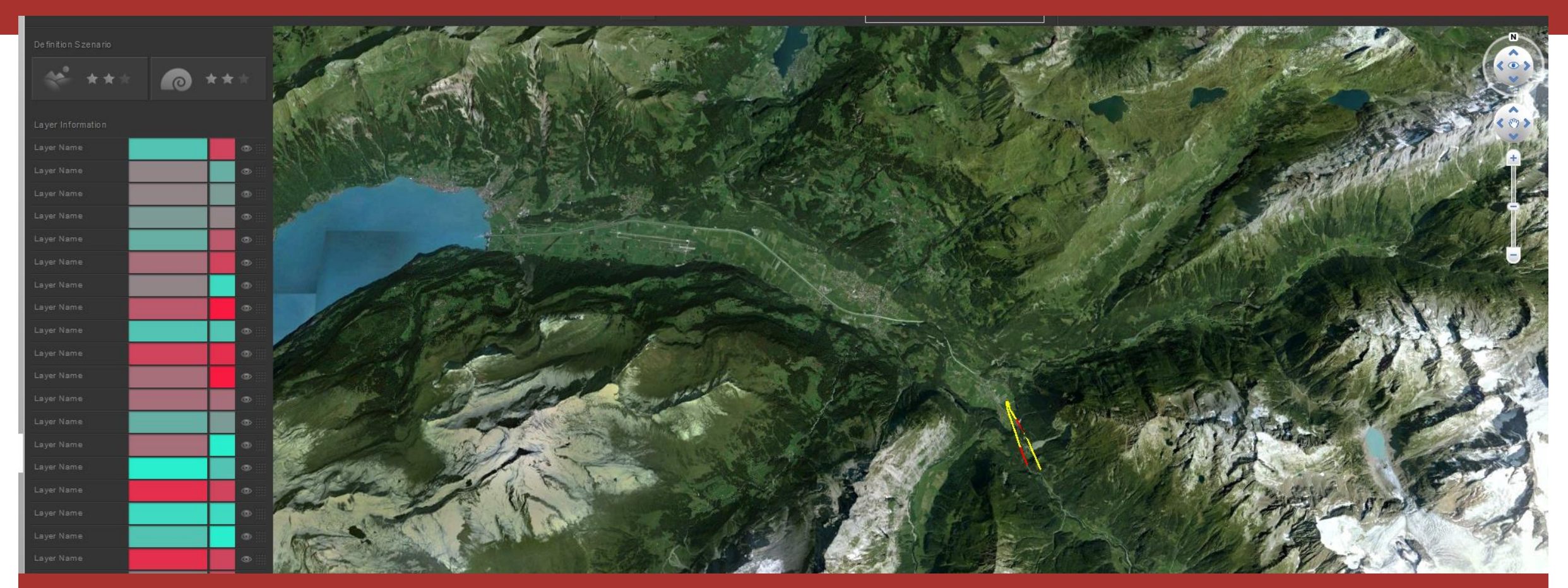

#### **Project Background**

Introduction to the goals, the context, and the problems

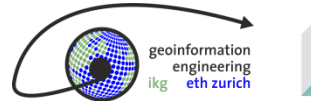

**Interaction**

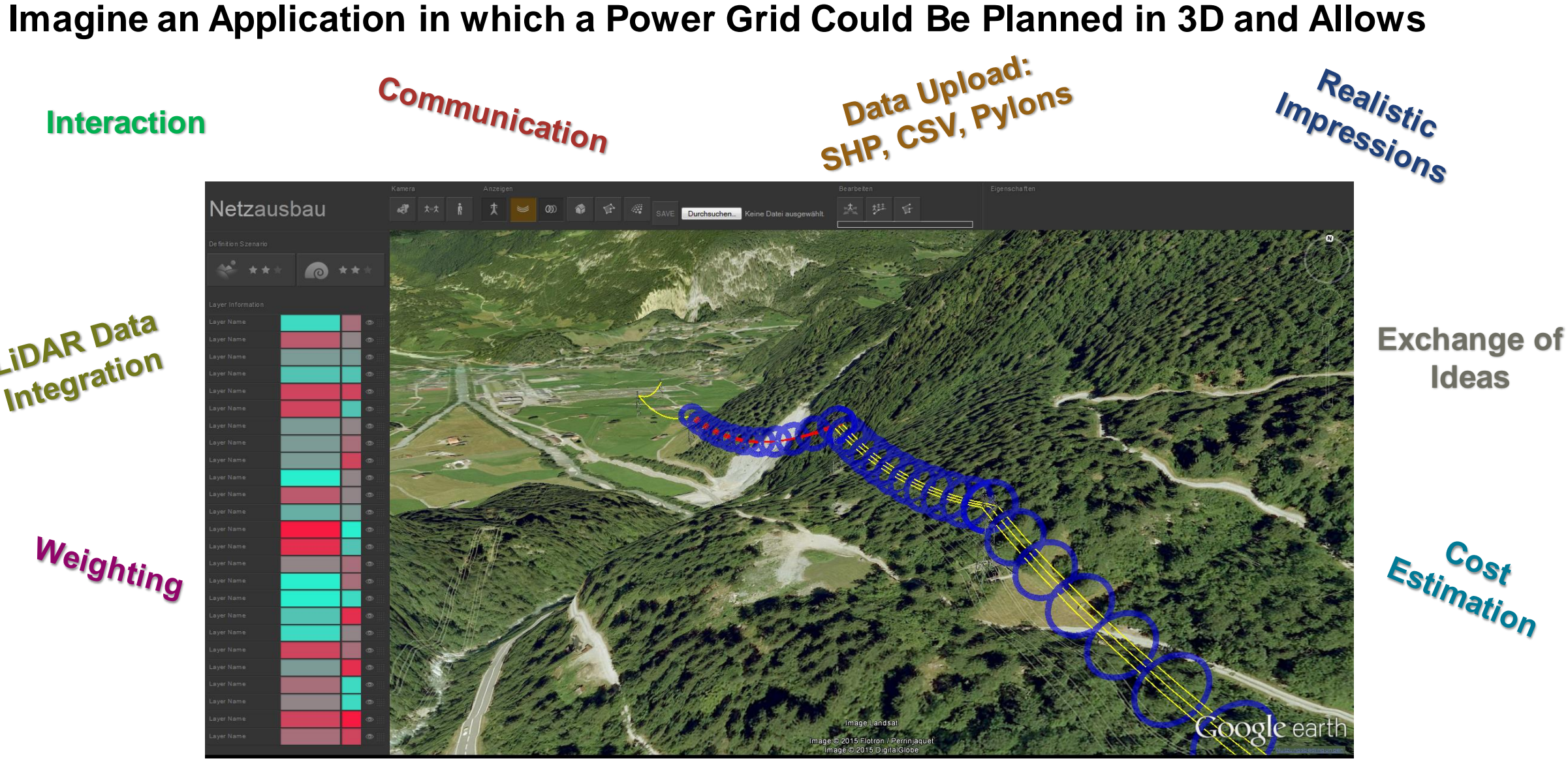

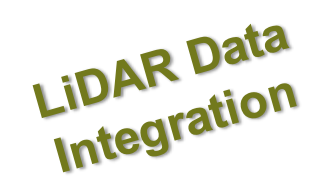

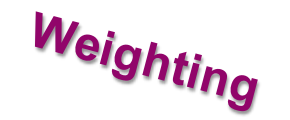

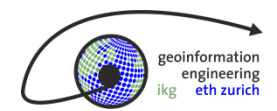

#### **2 Teams Are Working on the Project**

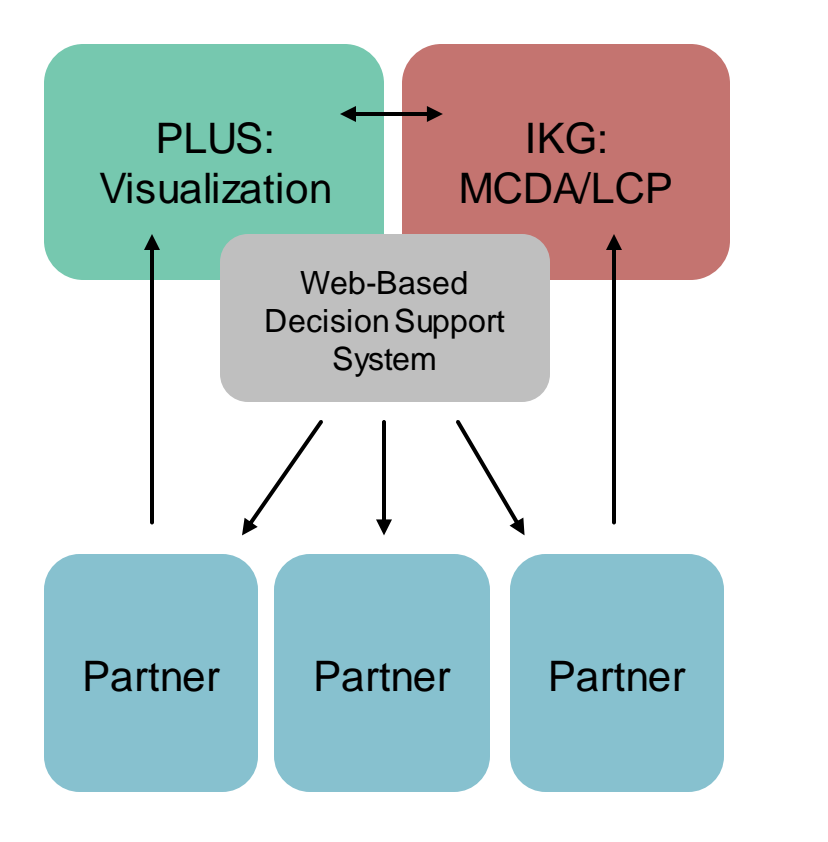

**>**

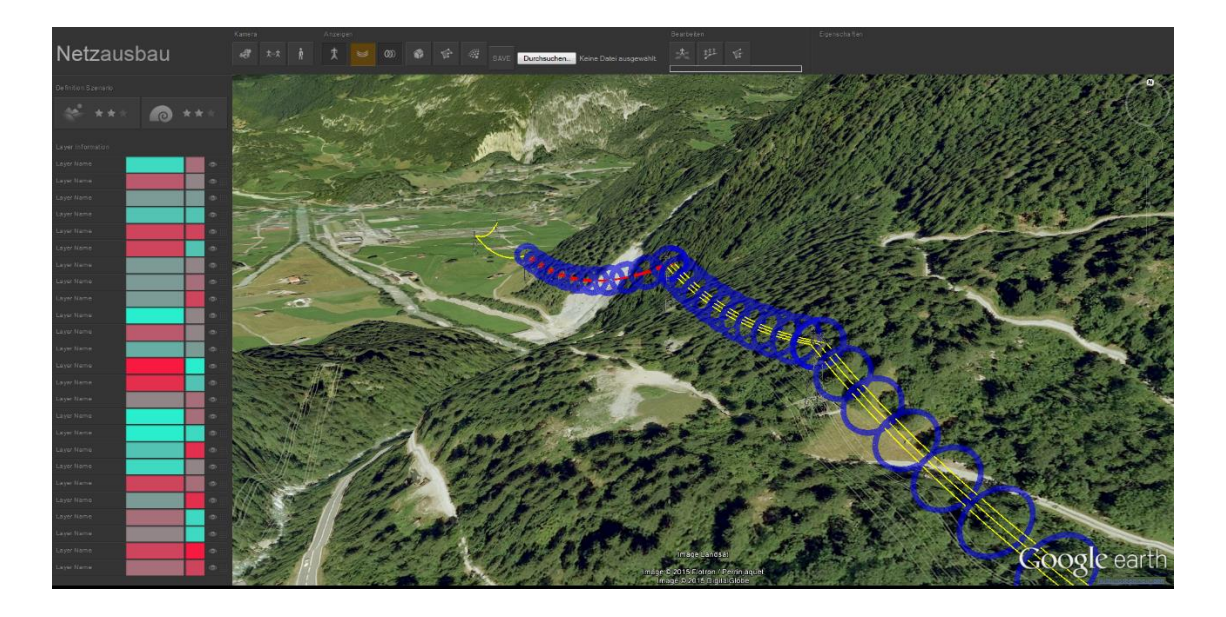

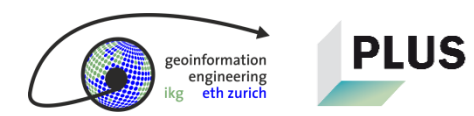

### **Background: The Power Grid Must Be Extended a**

# swissgrid

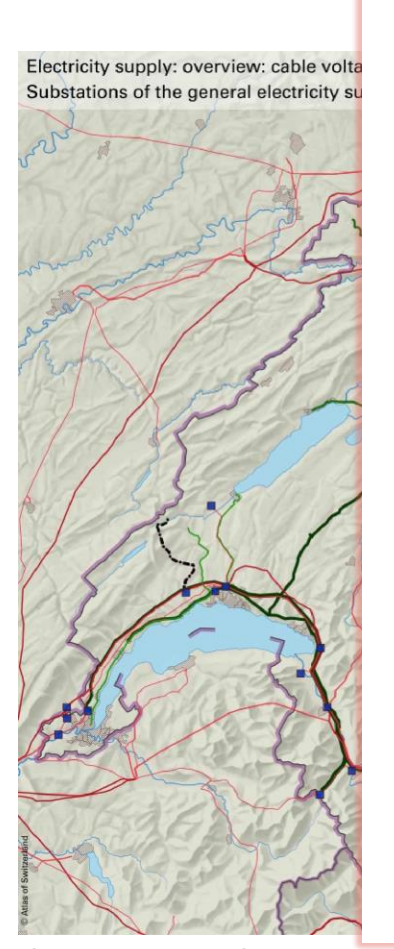

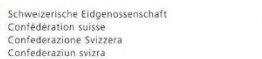

υ

Der Bundesrat

14. Juni 2013

**Strategie Stromnetze;** Detailkonzept im Rahmen der Energiestrategie 2050

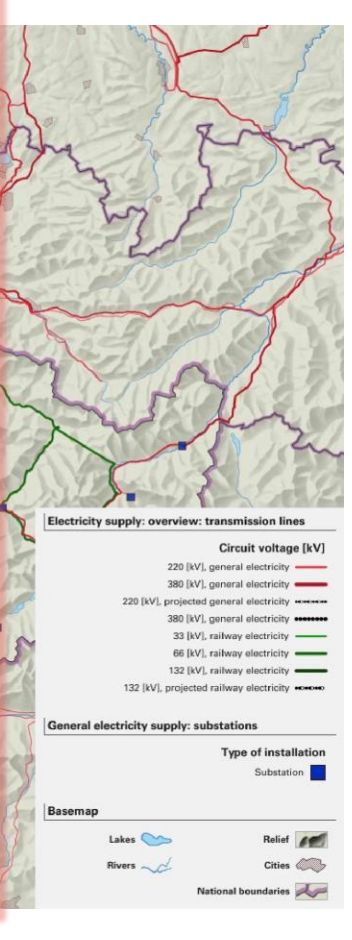

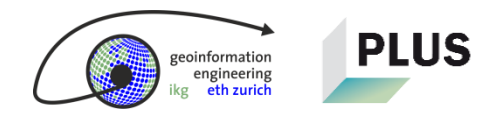

**We Focus on the Grid Renewal and Expansion in Switzerland and Austria**

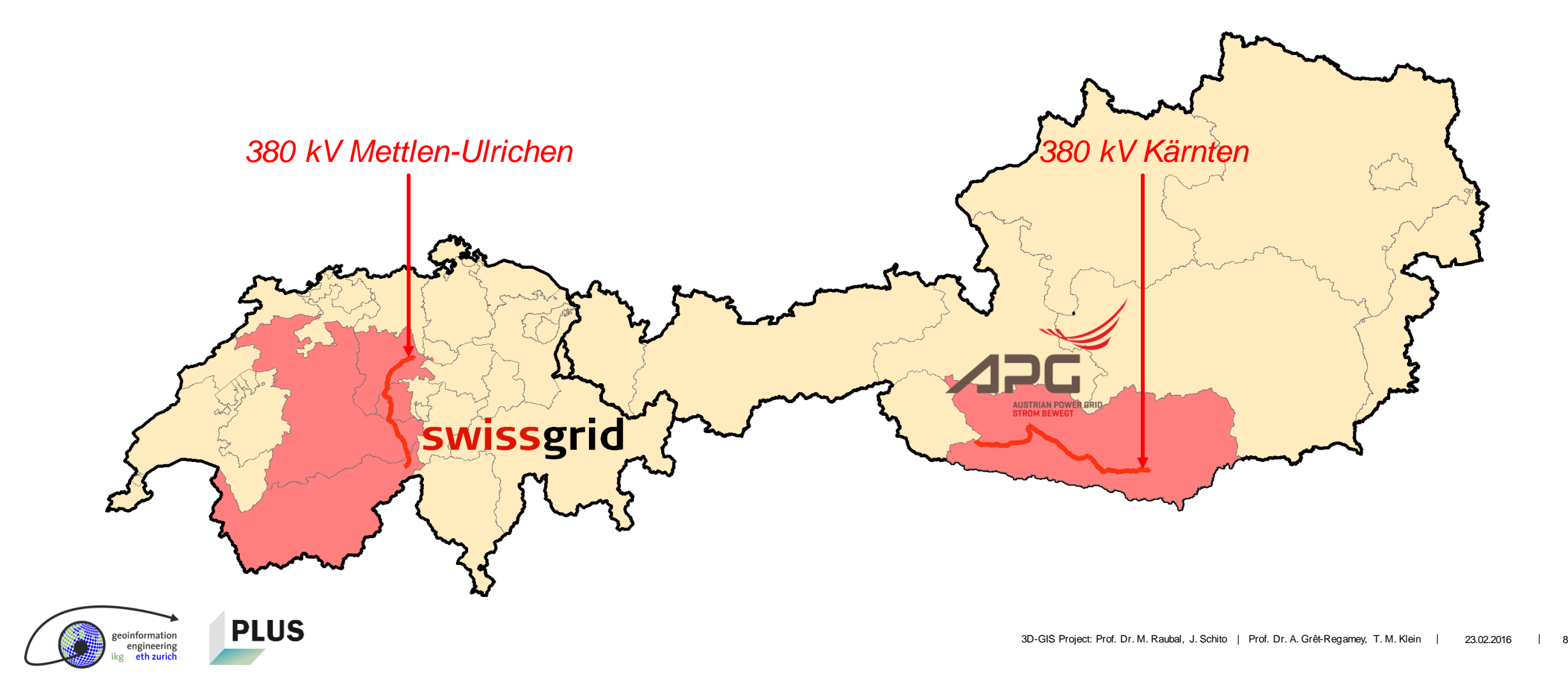

ngineering

### **Problems: Spatial Constraints, Laws, Protective Measures and Different Interests**

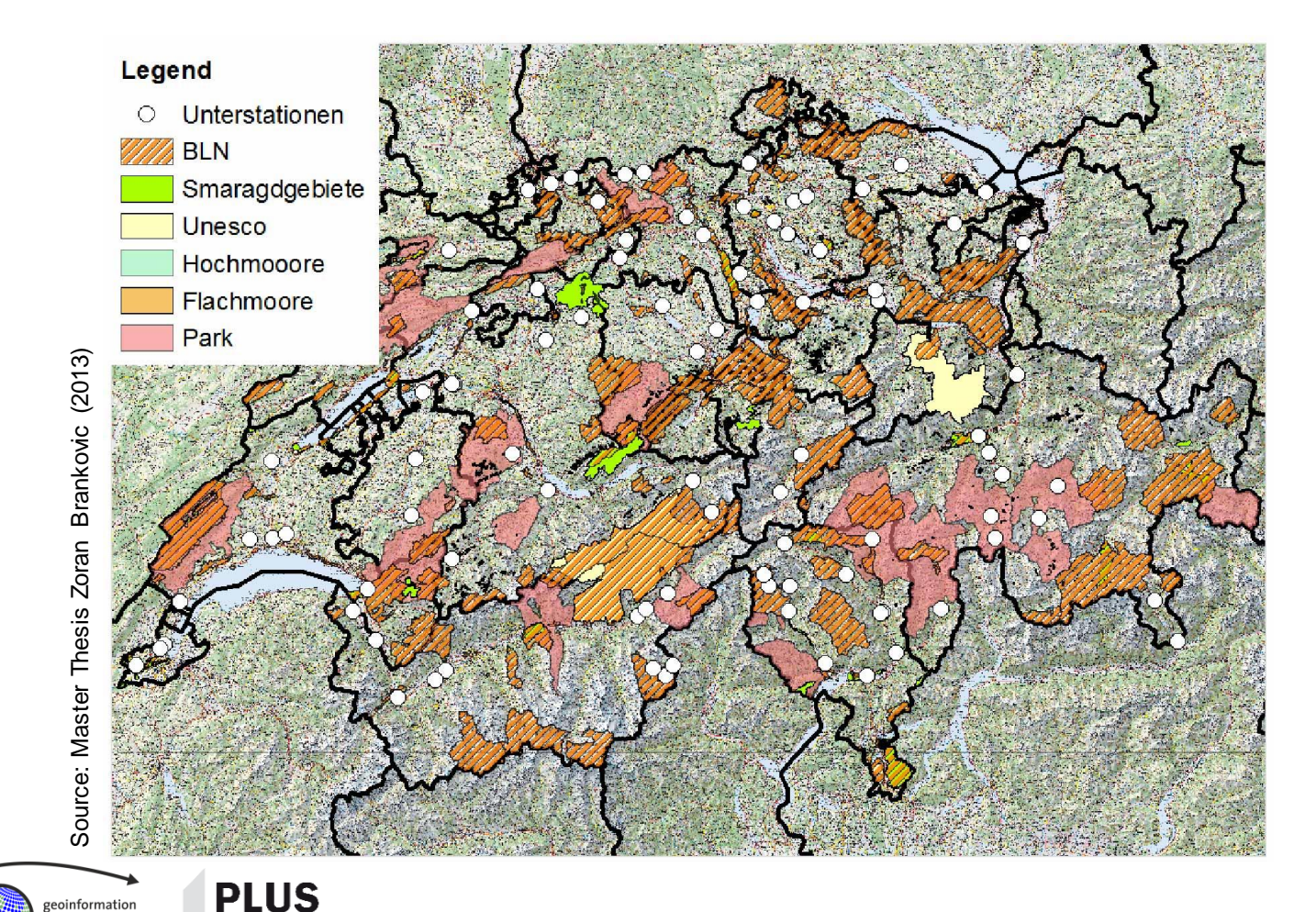

#### **General Constraints:**

- Legal regulations
- Spatial obstacles (protected areas, lakes, settlements, etc.)
- Subjective interests of stakeholders
- Conflicts of interest
- Large distances
- **High effort, high costs**

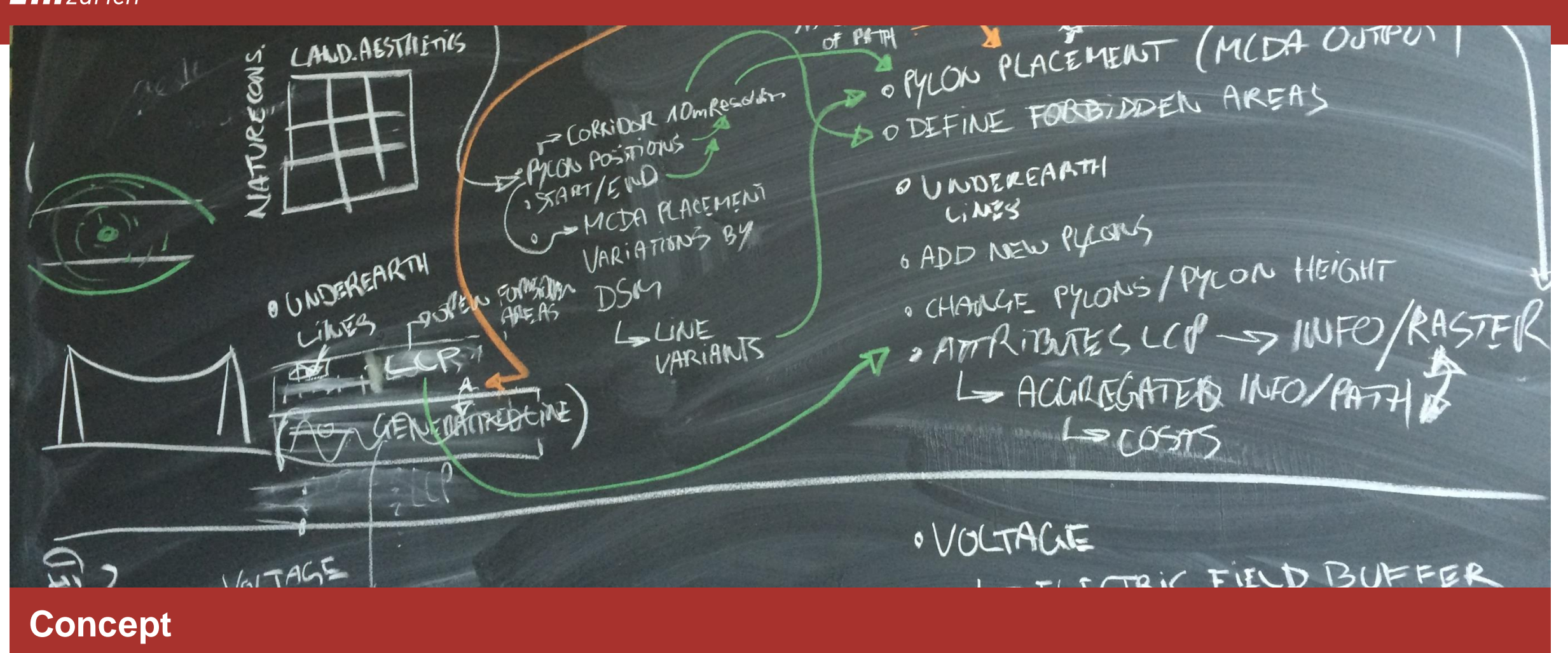

Introduction to the goals, the context, and the problems

**PLUS** 

![](_page_8_Picture_3.jpeg)

#### **Interaction between User and DSS**

#### Inputs

- **Start, end, constraining points, voltage**
- **Additional data: Shapefiles, Tables, Pylons**
- **Layer and category weights**
- $MCDA \rightarrow$  Least Cost Corridor + Least Cost Path
	- A *Cost Surface* is computed through MCDA
	- A *Least Cost Corridor* and a *Least Cost Path are derived*
- **Output** 
	- **3D-Visualization with suitable corridor, path and pylon positoin**
	- **Costs: monetary and in terms of ecosystem services**
	- **Additional information per cell**

![](_page_9_Figure_13.jpeg)

![](_page_9_Picture_261.jpeg)

![](_page_9_Figure_15.jpeg)

### **4 Factors Are Considered in the Multi-Criteria Decision Analysis**

![](_page_10_Figure_2.jpeg)

![](_page_10_Picture_3.jpeg)

Restricted Areas Minimum and Maximum Values

![](_page_10_Picture_5.jpeg)

![](_page_10_Picture_6.jpeg)

![](_page_10_Picture_7.jpeg)

*f(x) = …*

![](_page_10_Picture_10.jpeg)

ngineering

**Goal: Set the Variables Advantageously for all Stakeholders to Reduce the Number of Objections**

![](_page_11_Figure_2.jpeg)

#### **Procedure: Project Work Packages over 3 Years**

![](_page_12_Figure_2.jpeg)

![](_page_13_Picture_1.jpeg)

#### **Data Mining**

Results of Workpackage 1

![](_page_13_Picture_4.jpeg)

#### **Data Mining = Workpackage 1**

![](_page_14_Figure_2.jpeg)

![](_page_14_Picture_3.jpeg)

#### **Four Factors Must Be Balanced to Obtain Power Supply**

![](_page_15_Figure_2.jpeg)

![](_page_15_Picture_3.jpeg)

### **Result: Definition of a Model to Preprocess and to Structure Data Using 4 Dimensions and 14 Factors**

![](_page_16_Picture_223.jpeg)

![](_page_16_Picture_3.jpeg)

- Define cell resolution
- Define the study area and how to get to the planning area
- Avoid thematic overlapping (Autocorrelation)
- Consider different legal prerequisities
- Clarify how the features should be modeled (e.g., point and line features do not have an areal extension)
- **Carify thresholdswith experts**
- Elaborate a method how to handle different detail level

![](_page_16_Picture_11.jpeg)

![](_page_16_Picture_12.jpeg)

![](_page_17_Figure_1.jpeg)

#### **Algorithm Development**

Approaches and Results of Workpackage 2

![](_page_17_Picture_4.jpeg)

#### **Algorithm Development = Workpackage 2**

![](_page_18_Figure_2.jpeg)

![](_page_18_Picture_3.jpeg)

#### **Multi-Criteria Decision Analysis (MCDA): The Weighting Defines the Outcome**

![](_page_19_Figure_2.jpeg)

![](_page_19_Picture_3.jpeg)

![](_page_20_Picture_1.jpeg)

#### **MCDA: The Near Side of the Moon**

What the User Can Adapt

![](_page_20_Picture_4.jpeg)

### **Method: MCDA – According to the Moon, one MCDA Is Visible, whereas the other Is not**

- Visible to the user:
	- Category weight in one separate weighting table
	- **Layer weight for each attribute defined in the table**
	- 9 pre-defined weight settings based on the scenarios
- The user handles the data following a guideline:
	- **Explaining how to set up the main attribute a table**
	- **Explaining how data should be prepared**

![](_page_21_Picture_9.jpeg)

![](_page_21_Picture_10.jpeg)

engineering

# **Method: MCDA – In the Beginning, the User Chooses 1 of 9 Pre-Defined Scenarios**

![](_page_22_Figure_2.jpeg)

**Method: MCDA – In the Beginning, the User Chooses 1 of 9 Pre-Defined Scenarios**

![](_page_23_Picture_84.jpeg)

![](_page_23_Picture_3.jpeg)

**PLUS** 

**Method: MCDA – First, Preprocess the Data**

![](_page_24_Figure_2.jpeg)

- 1. Take the files and split them based on their main attribute.
- 2. Reduce them to 14 factors and store them in a database.

![](_page_24_Picture_5.jpeg)

engineering

### **Method: MCDA – Next, the Dimensions and the Factors Can Be Weighted**

![](_page_25_Figure_2.jpeg)

3D-GIS Project: Prof. Dr. M. Raubal, J. Schito | Prof. Dr. A. Grêt-Regamey, T. M. Klein | 23.02.2016 | 33

![](_page_26_Picture_1.jpeg)

#### **MCDA: The Far Side of the Moon**

What the User Can Adapt

![](_page_26_Picture_4.jpeg)

### **Method: MCDA – According to the Moon, one MCDA Is Visible, whereas the other Is not**

- Visible to the user:
	- Category weight in one separate weighting table
	- **Layer weight for each attribute defined in the table**
	- 9 pre-defined weight settings based on the scenarios
- The user handles the data following a guideline:
	- **Explaining how to set up the main attribute a table**
	- **Explaining how data should be prepared**

**PLUS** 

nformation

![](_page_27_Picture_9.jpeg)

- Hidden from the user:
	- Variances in weighting (e.g., a weight sum of 99.9986%)
	- Variances concerning the used factors (start/end point, proximity factors, inverse distance weights, distance radii, point densities, decreasing impact while overlapping, conficence interval, etc.)
	- Variables that determine the model's robustness.
	- **Technical variables that cannot be changed (physics, DEM)**
	- Values and buffer slopes set by experts

![](_page_27_Picture_16.jpeg)

![](_page_28_Picture_1.jpeg)

**How the Least Cost Corridor and the Least Cost Path Are Computed**

Introduction to the precondition, to the theoretical framework and to the procedure

![](_page_28_Picture_4.jpeg)

**PLUS** 

![](_page_29_Figure_2.jpeg)

![](_page_29_Picture_3.jpeg)

![](_page_30_Picture_2.jpeg)

![](_page_30_Picture_3.jpeg)

![](_page_31_Picture_2.jpeg)

![](_page_31_Picture_3.jpeg)

![](_page_32_Picture_2.jpeg)

![](_page_32_Picture_3.jpeg)

![](_page_33_Picture_2.jpeg)

![](_page_33_Picture_3.jpeg)

![](_page_34_Figure_2.jpeg)

![](_page_34_Picture_3.jpeg)

![](_page_35_Picture_2.jpeg)

![](_page_35_Picture_3.jpeg)

![](_page_36_Picture_2.jpeg)

![](_page_36_Picture_3.jpeg)

### **How a Cost Surface Is Built**

![](_page_37_Picture_171.jpeg)

![](_page_37_Picture_3.jpeg)

**PLUS** 

![](_page_38_Picture_2.jpeg)

*Cost Surface*

*Weight Table*

![](_page_38_Picture_174.jpeg)

**PLUS** geoinformation<br>engineering<br>ikg eth zurich

![](_page_39_Picture_2.jpeg)

*Cost Surface*

![](_page_39_Picture_4.jpeg)

![](_page_40_Picture_2.jpeg)

*Cost Surface*

![](_page_40_Picture_4.jpeg)

![](_page_41_Picture_2.jpeg)

*Global Cost Surface*

![](_page_41_Picture_4.jpeg)

![](_page_42_Picture_2.jpeg)

*Global Cost Surface + Corridor*

![](_page_42_Picture_4.jpeg)

![](_page_43_Picture_2.jpeg)

*Global Cost Surface + Corridor + Path*

![](_page_43_Picture_4.jpeg)

![](_page_44_Picture_2.jpeg)

*Global Cost Surface + Path*

![](_page_44_Picture_4.jpeg)

![](_page_45_Picture_1.jpeg)

**Results of the Algorithm Development**

![](_page_45_Picture_3.jpeg)

Approaches and Results of Workpackage 2

![](_page_45_Picture_5.jpeg)

### **Result: MCDA & Least Cost Path – 12 Limitations of the LCP Algorithm**

**Advantages and Limitations of the Least Cost Path Algorithm for Planning Transmission Lines** 

#### **Keywords**

Shortest Path, Least Cost Path, Least Cost Corridor, Multi-Criteria Decision Analysis, GIS, GIScience.

#### **Abstract**

As for linear infrastructure in general, the planning of transmission lines makes use of Geographic Information Systems, including algorithms capable to determine an ideal path between two points. Therefore, two methods are commonly combined with each other in order to find a solution suitable for all involved stakeholders: the Least Cost Path algorithm, which determines a path of lowest friction, and Multi-Criteria Decision Analysis, which structures decision-making in order to avoid subjectivity. Although both methods are well-established in the transmission line planning process, their use still leads to some inconsistencies. In this paper, we refer to previous transmission line planning projects that made use of both methods. Twelve inconsistencies are identified based on the raster representation, Djikstra's algorithm, and concerning practical limitations. We then provide solutions for these inconsistencies found in the literature and through our own work in this field.

![](_page_46_Picture_7.jpeg)

- 1. Solutions are bound on a lattice which is non-realistic
- 2. Distances are discretized on isotropic surfaces
- 3. Mostly, only the Queen's lattice is considered
- 4. Cell size affects the result
- **•** Constraints based on Dijkstra's algorithm
	- 5. Homogenous friction causes zig-zag paths
	- 6. Solutions tend to approximate class borders
	- 7. Only one scenario (=one cost surface) can be considered at once
	- Numerical constraints (min/max distances) are entailed
	- 9. Varying types of costs cannot be considered
- **Practical limitations** 
	- 10. Time-dependent costs were seldom considered in the past
	- 11. The weightings of the MCDA factors is highly subjective
	- 12. LCP reduces solutions to one pixel, neglecting other solutions

![](_page_46_Picture_22.jpeg)

#### **Result: The LCP/LCC Algorithm Works**

![](_page_47_Picture_2.jpeg)

Cantonal Boundaries | Lakes

Suggested Path for a New Power Transmission Line for Innertkirchen - Mettlen Using a Moderate Scenario

![](_page_47_Picture_45.jpeg)

![](_page_47_Picture_5.jpeg)

Joram Schito, ETH Zurich, 12.9.2015

![](_page_47_Picture_7.jpeg)

#### **Result: The Processing Resolution Matters**

![](_page_48_Picture_2.jpeg)

eoinformation

![](_page_48_Figure_3.jpeg)

- Yellow line: cost raster processed on a 250 m resolution
- Green line: cost raster processed on a 20 m resolution
- Both lines lie within the corridor of 0.125 SD tolerance, albeit using a different resolution.
- **Could it be a possible solution to work with different** resolutions precisely because the path must be straightened anyway?

geoinformation engineering

#### **Result: Sharply Delimited Features Deteriorate the Result's Reliability**

![](_page_49_Figure_2.jpeg)

![](_page_49_Picture_3.jpeg)

### **Result: Fuzzy Cost Surface Might Represent Protection Areas more Realistically**

![](_page_50_Figure_2.jpeg)

![](_page_50_Picture_3.jpeg)

## **Result: According to Tobler's First Law, Continuous Buffering Is Best to Use**

![](_page_51_Picture_2.jpeg)

![](_page_51_Picture_3.jpeg)

#### **From the Global Cost Surface to the 0.125SD Least Cost Corridor to the Least Cost Path**

![](_page_52_Picture_2.jpeg)

![](_page_52_Picture_3.jpeg)

![](_page_52_Picture_4.jpeg)

### **Result: Avoiding Proximity is Beneficial for the Route**

- Because in a high-resolution raster no generalization has been done, the LCP algorithm ignores if the density of protection areas within a region is generally high or not.
- **Proximity correction may find another route in less protected** areas, even if costs are higher.
- **Generally, routes through lakes seem to ba suitable because** of low costs.

![](_page_53_Figure_5.jpeg)

![](_page_53_Picture_6.jpeg)

![](_page_54_Picture_0.jpeg)

### **Demostration**

![](_page_54_Picture_2.jpeg)

![](_page_54_Picture_3.jpeg)

**PLUS** geoinformation<br>engineering<br>ikg eth zurich

![](_page_55_Picture_1.jpeg)

#### **Future Outlook**

#### On WP3 & WP4

![](_page_55_Picture_4.jpeg)

### **February / March 2016: Integrate the Algorithm in the 3D DSS Platform**

- Develop a script that communicates between the platform and the algorithm.
- Set up a server solution for the algorithm.
- Make the algorithm more generic.
- Improve the computing time.

![](_page_56_Picture_7.jpeg)

![](_page_56_Picture_8.jpeg)

## **May–November 2016: Funnel Approach Is also Required in Switzerland**

![](_page_57_Figure_2.jpeg)

### **May–November 2016: Still, the Pylon Positioning Problem Has not Been Solved**

- No hands-on algorithm exists yet which suggest a reliable pylon positioning.
- Problem: LCP is raster-based whereas algorithms used for positioning optimization typically are vector-based.

![](_page_58_Picture_4.jpeg)

![](_page_58_Picture_5.jpeg)

![](_page_58_Picture_6.jpeg)

### **April – September 2016: Validate and Improve the Algorithm**

- Conduct statistical studies about the model's robustness by the use of sensitivity analyses.
- Output CSVs containing information about the underlying rasters.
- Validate other approaches that vary the cost surface and thus, optimize the LCP/LCC.
- Implement a cost calculation approach.
- Evaluate a questionnaire sent to experts to determine threshold values and buffer slopes.
- Conduct studies about different buffering approaches, especially for zonal statistics.

![](_page_59_Picture_8.jpeg)

![](_page_59_Picture_9.jpeg)

![](_page_59_Picture_10.jpeg)

**Interaction**

![](_page_60_Figure_3.jpeg)

![](_page_60_Picture_4.jpeg)

**PLUS** 

**LiDAR Data** 

![](_page_61_Picture_1.jpeg)

#### **Discussion**

Open Questions? Don't hesitate to ask.

![](_page_61_Picture_4.jpeg)

# **Thank you for your attention**

![](_page_62_Picture_1.jpeg)